# 20. Dynamic Data Structures I

Dynamic Memory, Addresses and Pointers, Const-Pointer Arrays, Array-based Vectors

#### Recap: **vector<***T***>**

- Can be initialised with arbitrary size n
- Supports various operations:

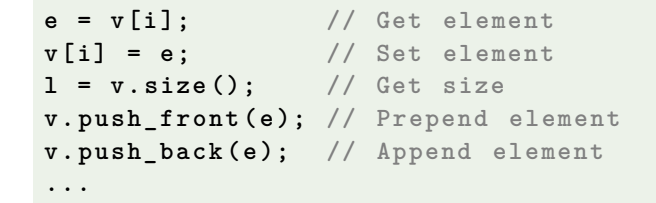

A vector is a *dynamic data structure*, whose size may change at runtime

580

Our Own Vector!

■ Today, we'll implement our own vector: vec

- Step 1: **vec<int>** (today)
- Step 2: **vec<T>** (later, only superficially)

#### Vectors in Memory

Already known: A vector has a *contiguous* memory layout

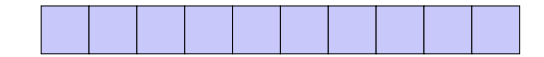

Question: How to *allocate* a chunk of memory of *arbitrary* size during runtime, i.e. *dynamically*?

## **new** for Arrays

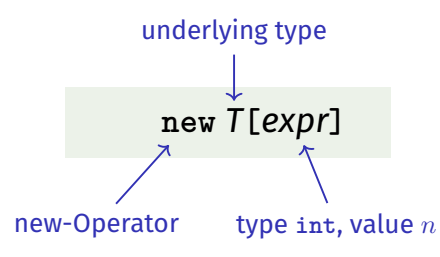

**E** Effect: new contiguous chunk of memory  $n$  elements of type *T* is allocated

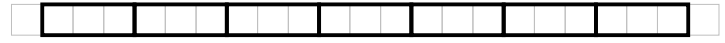

■ This chunk of memory is called an *array* (of length *n*)

## **new** for Arrays

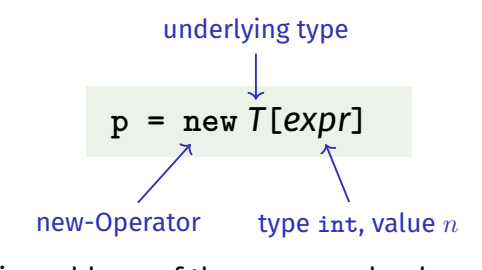

- Value: the starting address of the memory chunk
	- **p**
- Type: A pointer *T***\*** (more soon)

Outlook I: **new** and **delete**

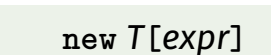

- So far: memory (local variables, function arguments) "lives" only inside a function call
- But now: memory chunk inside vector must not "die" before the vector itself
- Memory allocated with new is *not* automatically *deallocated* (= released)
- Every **new** must have a matching **delete** that releases the memory explicitly  $\rightarrow$  in two weeks

## Outlook II: Today's Lecture

- Goal: understanding pointers and dynamic memory/dynamically allocated objects
- Running example: own vector
- Outline:
	- 1. *individual* dynamically allocated objects
		- $\rightarrow$  introduce pointers, explain basics
	- 2. *array* of dynamically allocated objects  $\rightarrow$  introduce pointer arithmetic, explain random and sequential access
	- 3. develop *vector class*, based on a dynamic array
	- $\rightarrow$  application of pointers in a nontrivial example; class design
- Course website: Experiment with the example code (e.g. Tiny Pointer Example 1/2), have a look at the slides on references vs. pointers (Additional Pointer Slides)

# **new** (Without Arrays)

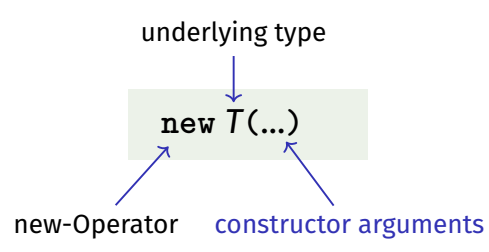

- **Effect: memory for a new object of type**  $T$  **is allocated ...**
- ...and initialized by means of the matching constructor
- Value: address of the new *T* object, Type: Pointer *T***\***
- Also true here: object "lives" until deleted explicitly (usefulness will become clearer later)

## Pointer Types

**T\*** Pointer type for base type **<sup>T</sup>**

An expression of type **T\*** is called *pointer (to* **T***)*

**int\* p = ...; // Pointer to an int std::string\* q = ...; // Pointer to a std::string**

588

# Pointer Types

## **T\*** Pointer type for base type **<sup>T</sup>**

A *T***\*** must actually point to a *T*

**int\* p = ...; std::string\* q = p; // compiler error!**

## Pointer Types

#### *Value* of a pointer to **T** is the *address* of an object of type **T**

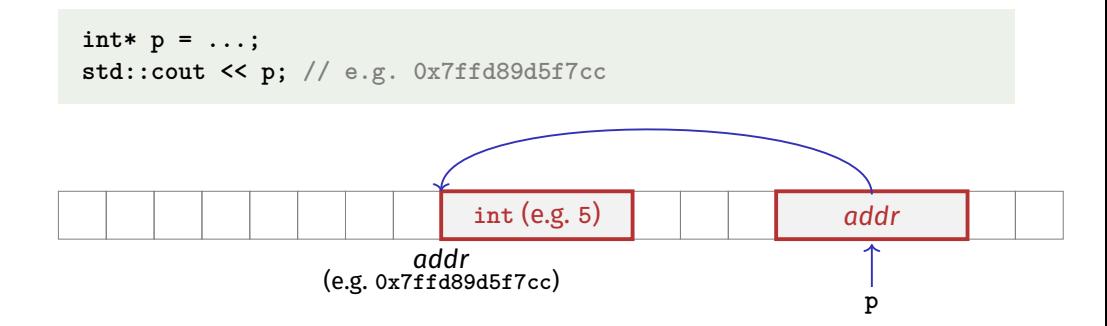

## Address Operator

Question: How to obtain an object's address?

- 1. Directly, when creating a new object via **new**
- 2. For existing objects: via the *address operator* **&**

**&***expr* ← expr: l-value of type *T* 

- Value of the expression: the *address* of object (l-value) *expr*
- $\blacksquare$  Type of the expression: A pointer  $T*$  (of type  $T$ )

## Address Operator

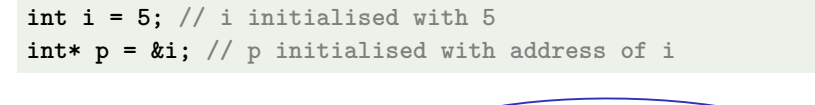

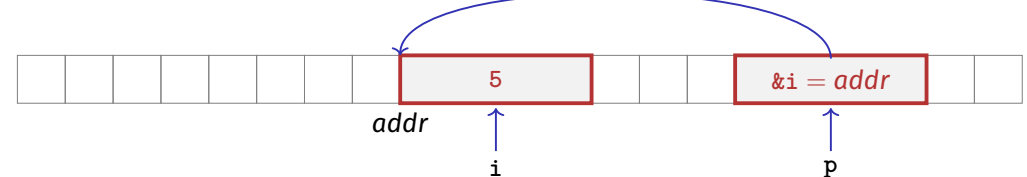

Next question: How to "follow" a pointer?

592

## Dereference Operator

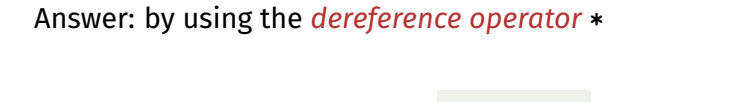

\**expr*  $\leftarrow$  expr: r-value of type  $T^*$ 

- Value of the expression: the *value* of the object located at the address denoted by *expr*
- Type of the expression: *T*

## Dereference Operator

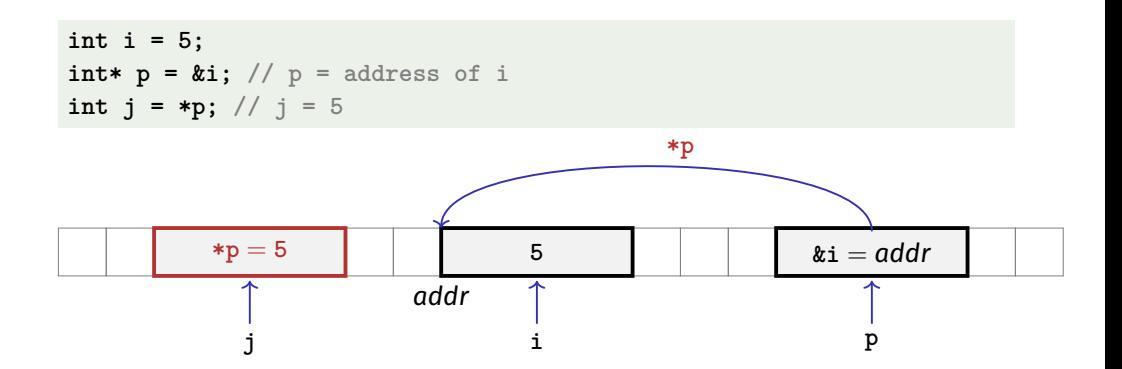

## Address and Dereference Operator

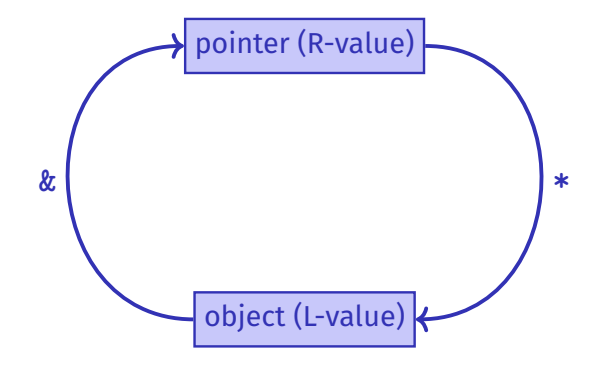

## Pointer Visualisations

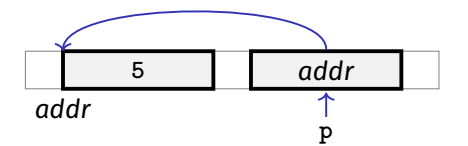

- So far: technically precise visualisation *with indirection*
- **p** holds an address, only **\*p** yields the value/object that **p** conceptually points to

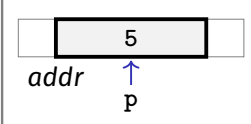

- $\blacksquare$  New: simplified visualisation *without* indirection
- **Address is only a "technical** mean"; relevant is what **p** conceptually points to

596

## Mnenmonic Trick

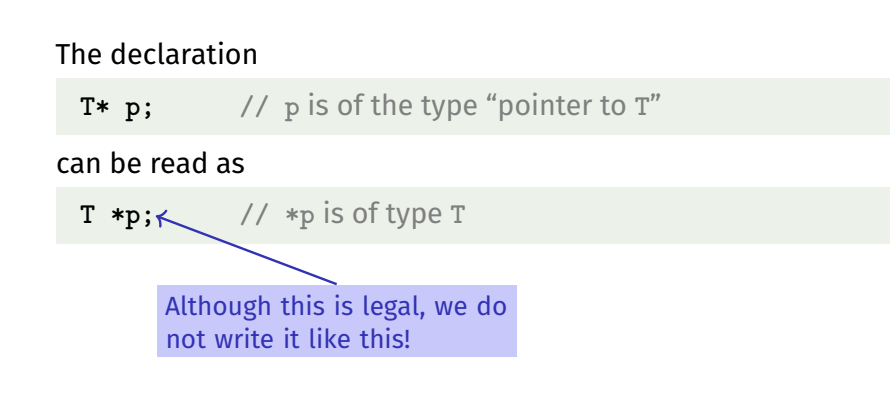

#### Null-Pointer

- Special pointer value that signals that no object is pointed to
- represented b the literal **nullptr** (convertible to **T\***)

**int\* p = nullptr;**

- Cannot be dereferenced (runtime error)
- $\blacksquare$  Exists to avoid undefined behaviour

**int\* p; // Accessing p is undefined behaviour int\* q = nullptr; // q explicitly points nowhere**

## Pointer Arithmetic: Pointer plus **int**

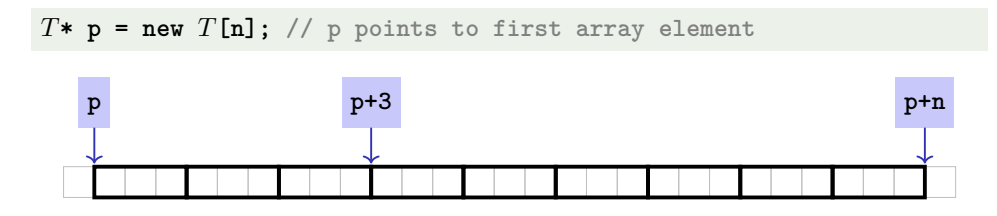

Question: How to point to rear elements? → via *Pointer arithmetic*:

- **p** yields the *value* of the *first* array element, **\*p** its *value*
- $\blacksquare$  \*(p + i) yields the value of the *i*th array element, for  $0 \le i < n$
- $\blacksquare$  **\*p** is equivalent to  $*(p + 0)$

## Pointer Arithmetic: Pointer plus **int**

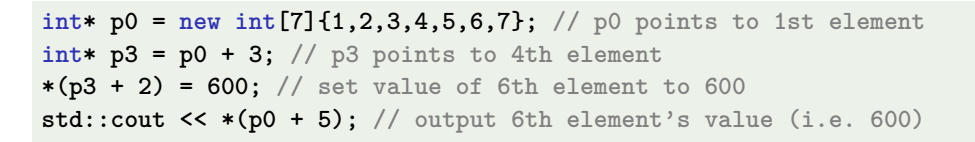

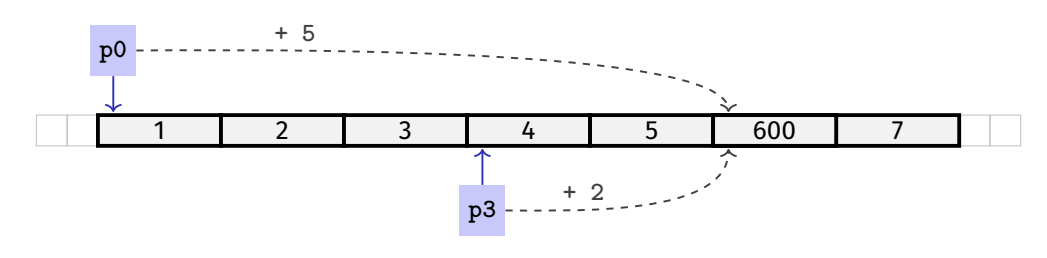

Pointer Arithmetic: Pointer minus **int**

If ptr is a pointer to the element with index  $k$  in an array  $a$  with length  $n$ 

and the value of *expr* is an integer  $i, 0 \le k - i \le n$ , then the expression

#### *ptr - expr*

provides a pointer to an element of  $a$  with index  $k - i$ .

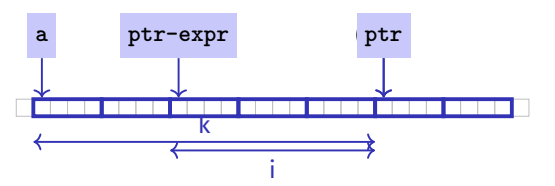

### Pointer Subtraction

- If *p1* and *p2* point to elements of the same array a with length *n*
- and  $0 \le k_1, k_2 \le n$  are the indices corresponding to p1 and p2, then *p*1 - *p*2 has value  $k_1$  -  $k_2$

#### Only valid if *p1* and p2 point into the same array.

 $\blacksquare$  The pointer difference describes how far apart the elements are from each other in memory

## Pointer Operators

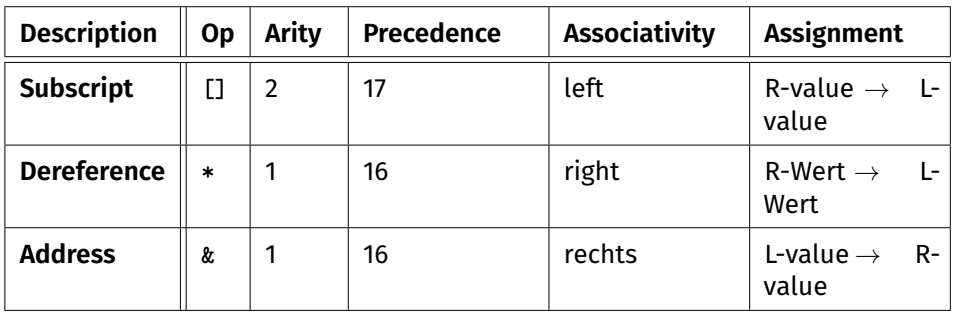

Precedences and associativities of **+**, **-**, **++** (etc.) as in Chapter 2

#### Pointers are not Integers!

- Addresses can be interpreted as house numbers of the memory, that is, integers
- $\blacksquare$  But integer and pointer arithmetic behave differently.

**ptr + 1** is not the next house number but the *s*-next, where *s* is the memory requirement of an object of the type behind the pointer **ptr**.

Integers and pointers are not compatible

int\* ptr = 5; // error: invalid conversion from int to int\* int  $a = ptr$ ; // error: invalid conversion from int\* to int

604

## Sequential Pointer Iteration

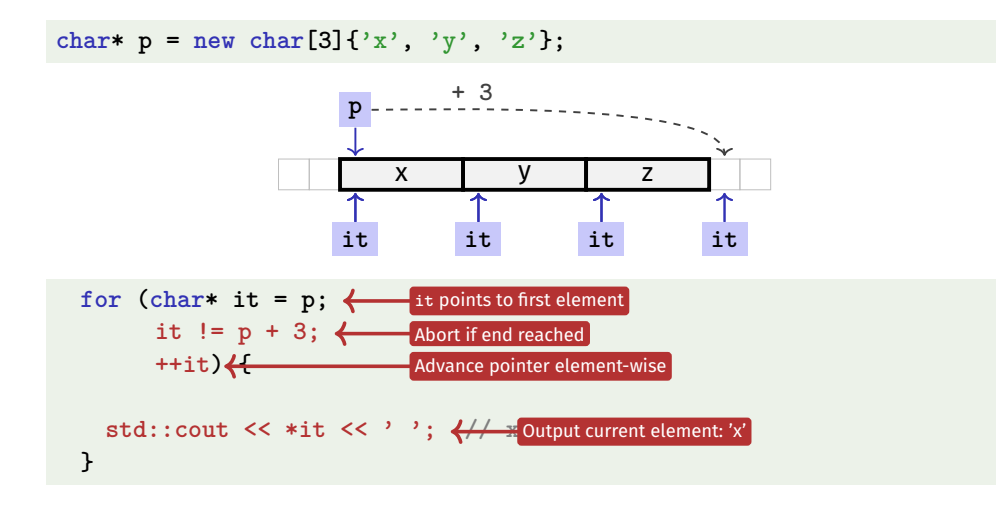

#### Random Access to Arrays

**char\* p = new char[3]{'x', 'y', 'z'};**

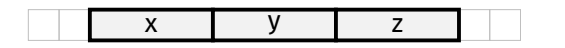

- The expression  $*(p + i)$
- can also be written as **p[i]**
- **E.g. p[1] ==**  $*(p + 1) = 'y'$

## Random Access to Arrays

#### iteration over an array via indices and *random access*:

char\*  $p = new char[3]{'x', 'y', 'z'}$ ;

```
for (int i = 0; i < 3; ++i)
 std::cout << p[i] << ' ';
```
*But:* this is less *efficient* than the previously shown *sequential* access via pointer iteration

## Random Access to Arrays

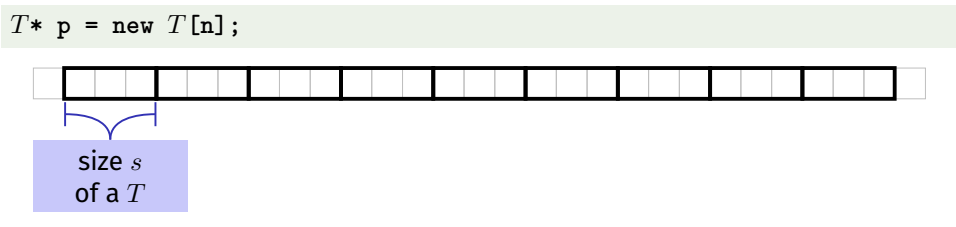

- Access  $p[i]$ , i.e.  $*(p + i)$ , "costs" computation  $p + i \cdot s$
- Iteration via *random access* (**p[0**], **p[1**], ...) costs one addition and one multiplication per access
- Iteration via *sequentiall access* (++p, ++p, ...) costs only one addition per access
- $\blacksquare$  Sequential access is thus to be preferred for iterations

608

# Reading a book

#### Random Access

- open book on page 1
- close book
- open book on pages 2-3
- close book
- open book on pages 4-5
- close book
- **....**
- Sequential Access
- open book on page 1
- $\blacksquare$  turn the page
- turn the page
- $\blacksquare$  turn the page
- $\blacksquare$  turn the page
- turn the page
- ...

## Static Arrays

- **int\* p = new int[***expr***]** creates a dynamic array of size *expr*
- C<sup>++</sup>has inherited *static* arrays from its predecessor language C: **int a[***cexpr***]**
- Static arrays have, among others, the disadvantage that their size *cexpr* must be a constant. I.e. *cexpr* can, e.g. be **5** or **4\*3+2**, but kein von der Tastatur eingelesener Wert **n**.
- A static array variable **a** can be used just like a pointer
- Rule of thumb: Vectors are better than dynamic arrays, which are better than static arrays

 $60<sup>°</sup>$ 

## Arrays in Functions

C++*covention*: arrays (or a segment of it) are passed using two pointers

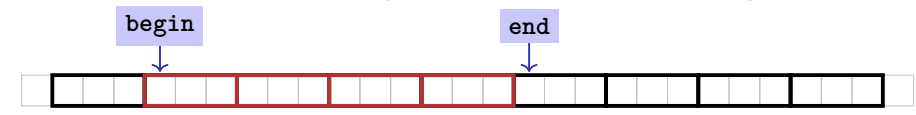

- **begin: Pointer to the first element**
- **end**: Pointer *past* the last element
- **[begin, end)** Designates the elements of the segment of the array
- **[begin, end)** is empty if **begin == end**
- **[begin, end)** must be a *valid range*, i.e. a (pot. empty) array segment

## Arrays in (mutating) Functions: fill

```
// PRE: [begin, end) is a valid range
// POST: Every element within [begin, end) was set to value
void fill(int* begin, int* end, int value) {
  for (int * p = begin; p != end; ++p)*p = value;
}
```
**int\* p = new int[5]; fill(p, p+5, 1); // Array at p becomes {1, 1, 1, 1, 1}**

612

## Functions with/without Fffect

- Pointers can (like references) be used for functions with effect<sup>6</sup>. Example: **fill**
- But many functions don't modify but only read the data
- ⇒ Use of **const**
- So far, for example:

**const int zero = 0; const int& nil = zero;**

### Positioning of Const

Where does the **const**-modifier belong to? **const** *T* is equivalent to *T* **const** (and can be written like this):

const int zero =  $\dots$   $\iff$  int const zero =  $\dots$ const int&  $nil = ... \iff$  int const&  $nil = ...$ 

Both keyword orders are used in praxis

 $6$ on the data specified by the pointer(intervals)

## Const and Pointers

#### Read the declaration from right to left

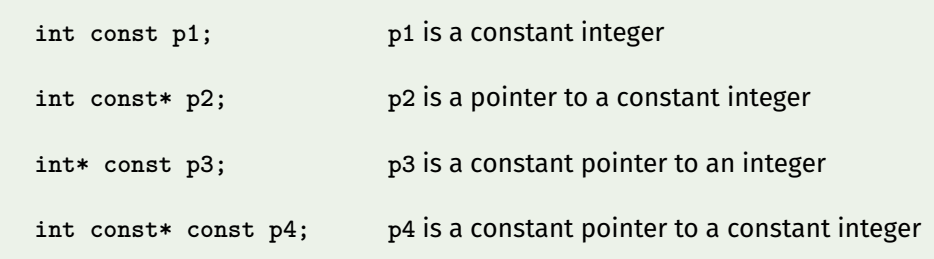

### Non-mutating Functions: **print**

There are also *non*-mutating functions that access elements of an array only in a read-only fashion

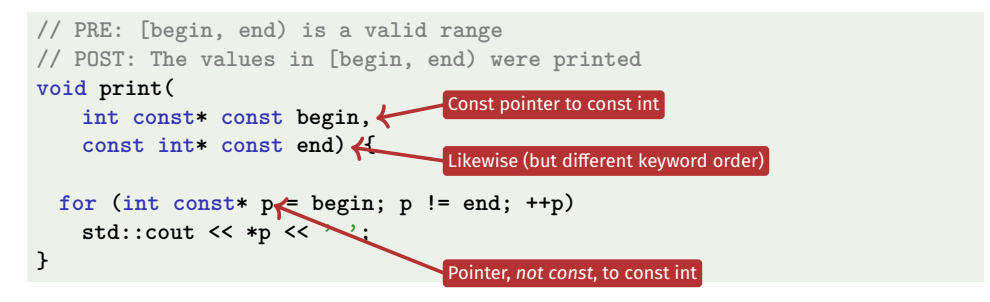

Pointer **p** may itself not be **const** since it is mutated (**++p**)

616

#### **const** is not absolute

The value at an address can change even if a **const**-pointer stores this address.

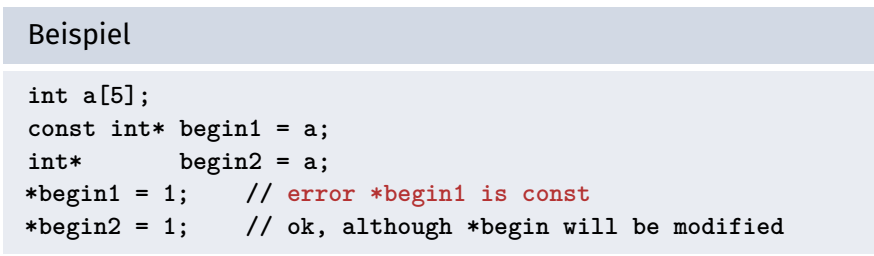

■ const is a promise from the point of view of the const-pointer, not an absolute guarantee

#### Wow – Palindromes!

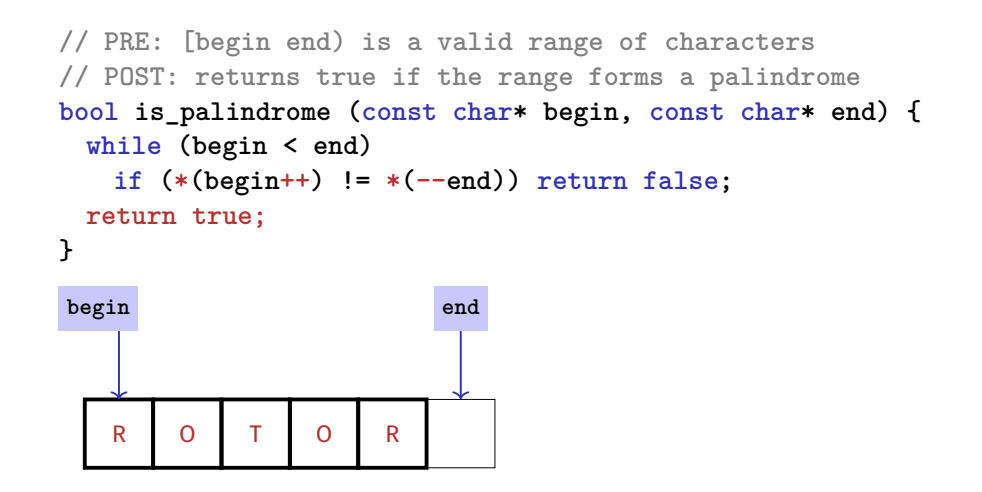

## Arrays, **new**, Pointer: Conclusion

- Arrays are contiguous chunks of memory of statically unknown size
- **new** *T***[***n***]** allocates a *T*-array of size *n*
- $\blacksquare$  *T*\*  $p = new$  *T*[*n*]: pointer *p* points to the first array element
- **Pointer arithmetic enables accessing rear array elements**
- Sequentially iterating over arrays via pointers is more efficient than random access
- new *T* allocates memory for (and initialises) a single *T*-object, and yields a pointer to it
- Pointers can point to something (not) **const**, and they can be (not) **const** themselves
- Memory allocated by new is *not* automatically released (more on this soon)
- **Pointers and references are related, both "link" to objects in memory. See also** additional the slides **pointers.pdf**)

#### 620

#### $\blacksquare$  Vectors ...that somehow rings a bell  $\clubsuit$

Array-based Vector

- $\blacksquare$  Now we know how to allocate memory chunks of arbitrary size ...
- ... we can implement a vector, based on such a chunk of memory
- **avec** an array-based vector of **int** elements

Unser eigener Vektor!

- Wir implementieren unseren eigenen Vektor: vec
- Schritt 1: vec<int> (heute)
- Schritt 2: vec < $T$ > (später, nur kurz angeschnitten)

## Array-based Vector **avec**: Class Signature

#### **class avec {**

**// Private (internal) state: int\* elements; // Pointer to first element unsigned int count; // Number of elements**

#### **public: // Public interface:**

**avec(unsigned int size); // Constructor unsigned int size() const; // Size of vector int& operator[](int i); // Access an element void print(std::ostream& sink) const; // Output elems. }**

#### Constructor **avec::avec()**

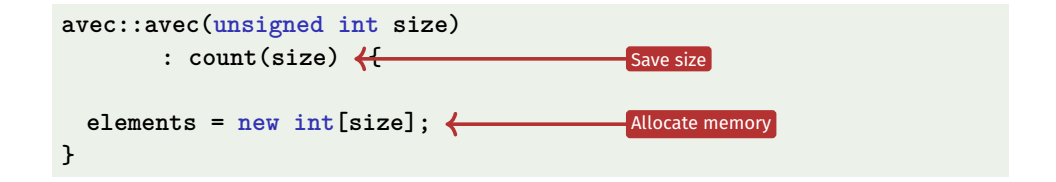

Attention: vector has not been initialised (with some default value, e.g. 0)

## Function **avec::size()**

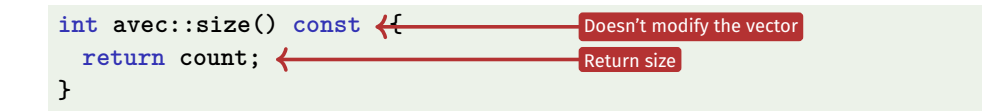

#### Usage example:

**avec v = avec(7); assert(v.size() == 7); // ok**

# Excursion: Accessing Member Variables

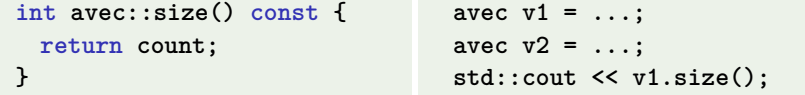

- Call **v1.size()**: **size()** returns value of the member variable **count** of **v1**
- Question: how can member function size() refer to *receiver object*) v1?
- Via the special **this** pointer (briefly introduced last week)
- **Three possibilities:** 
	- **return (\*this).count** Explicit, but cumbersome syntax
	- **return this->count Explicit,**<br>**return count by Implicit**
	- **F** return count
- **M**nemonic trick: "Follow the pointer to the member variable"

624

## Function **avec::operator[]**

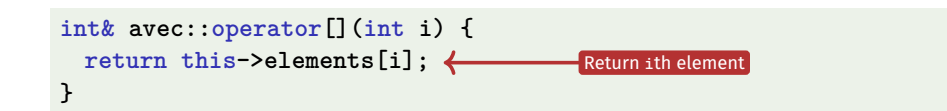

Element access with index check:

```
int& avec::at(int i) const {
  assert(0 <= i && i < this->count);
  return this->elements[i];
}
```
#### Function **avec::operator[]**

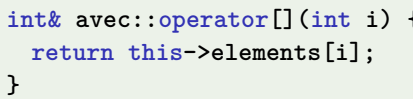

Usage example:

 $\text{avec } v = \text{avec}(7)$ ; **v[6] = 0; std::cout << v[6]; // Outputs 0**

## Function **avec::operator[]** is needed twice

**int& avec::operator[](int i) { return elements[i]; } const int& avec::operator[](int i) const { return elements[i]; }**

The first member function is *not const* and returns a *non-const* reference

**avec v = ...; // A non-const vector std::cout << v.get[0]; // Reading elements is allowed v.get[0] = 123; // Modifying elements is allowed**

 $\blacksquare$  It is called on non-const vectors

#### Function **avec::operator[]** is needed twice

**int& avec::operator[](int i) { return elements[i]; } const int& avec::operator[](int i) const { return elements[i]; }**

The second member function *is const* and returns a *const* reference

**const avec v = ...; // A const vector std::cout << v.get[0]; // Reading elements is allowed v.get[0] = 123; // Compiler error: modifications are not allowed**

 $\blacksquare$  It is called on const vectors Also see the example attached to this PDF

628

630

## Function **avec::print()**

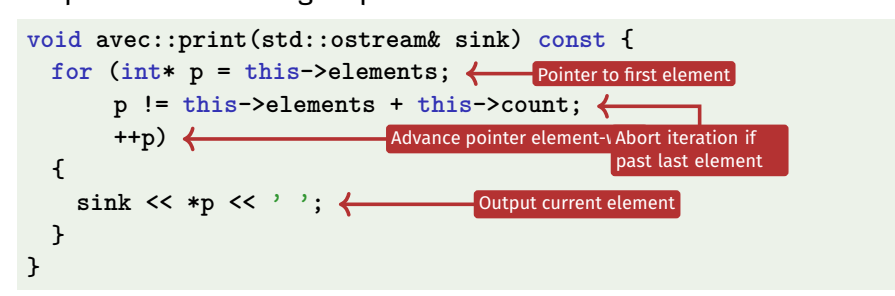

#### Output elements using sequential access:

### Function **avec::print()**

Finally: overload output operator:

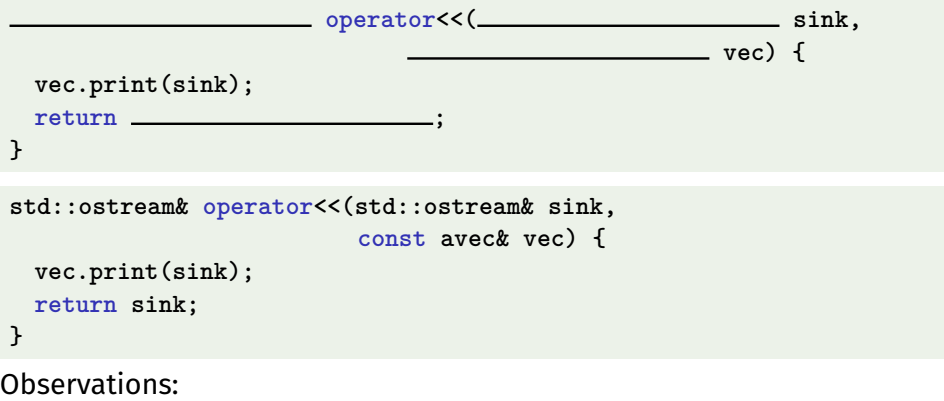

■ Constant reference to vec, since unchanged

# Further Functions?

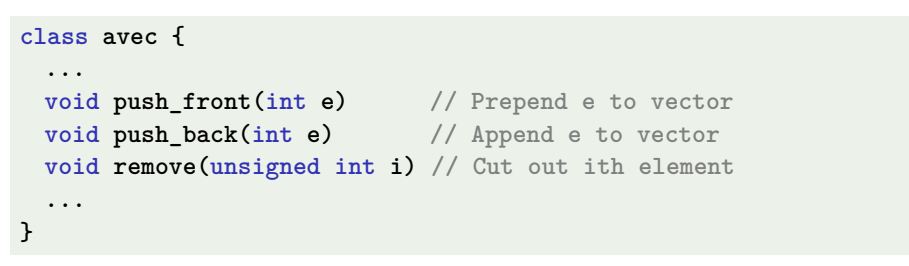

Commonalities: such operations need to change the vector's *size*

## Resizing arrays

An allocated block of memory (e.g. **new int[3]**) cannot be resized later on

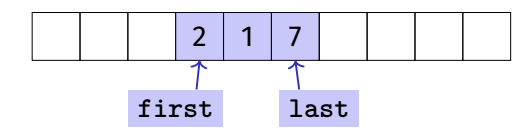

Possibility:

- $\blacksquare$  Allocate more memory than initially necessary
- $\blacksquare$  Fill from inside out, with pointers to first and last element

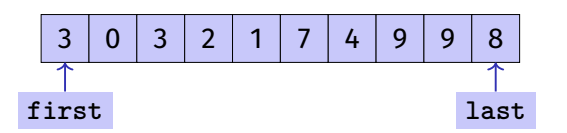

- $\blacksquare$  But eventually, all slots will be in use
- Then unavoidable: Allocate larger memory block and copy data over

## Resizing arrays

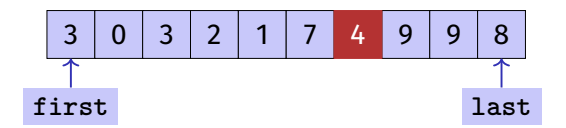

Deleting elements requires shifting (by copying) all preceding or following elements

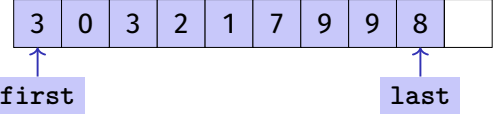

Similar: inserting at arbitrary position

634